现在是移动互联网的时代,现在很多东西在手机上就可以完成了,不用电脑,只需 一部手机就可以完成电脑的各种操作,

**今天讲讲iPhone几个自带APP的神奇功能,剪视频、做表格、写文档都没问题!**

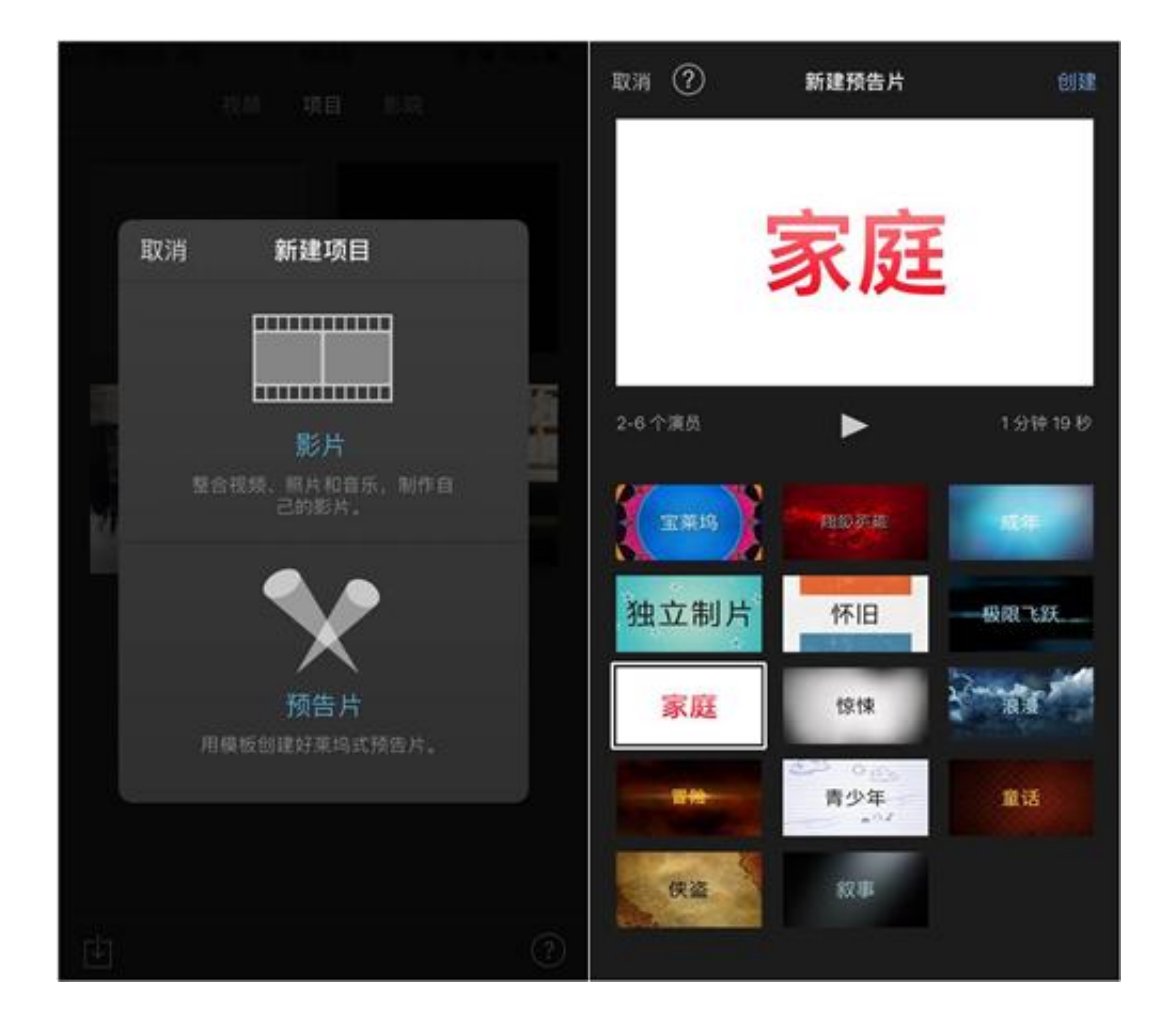

新建项目之后可以实现分割视频、添加文字、更改主题等的操作。

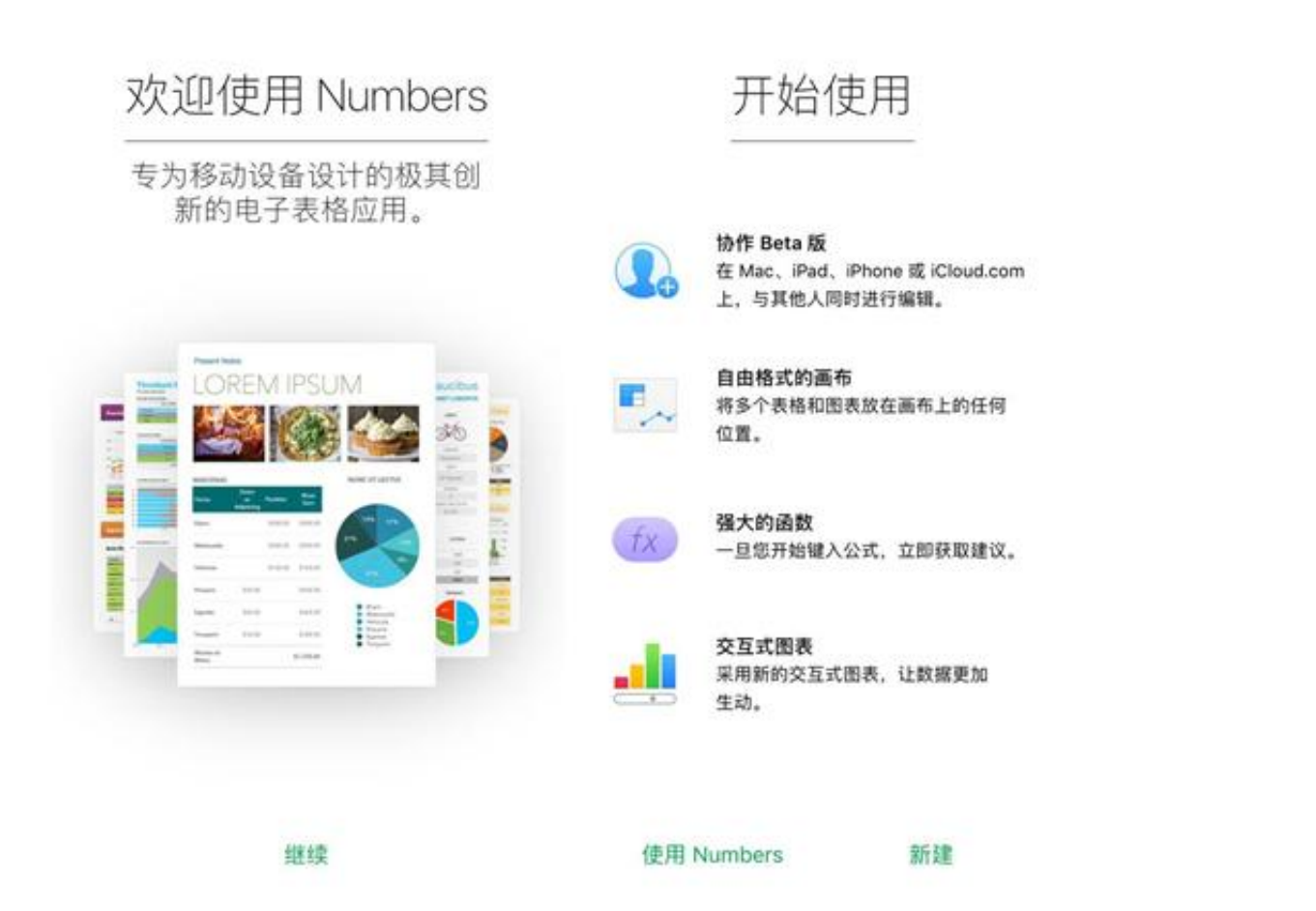

里面还有各种精美的图表模板可以使用,而且点击单元格就可以直接修改数据哦~

## **智行理财网** 手机上怎么制作表格(手机上怎么制作表格 手机上如何制作表格)

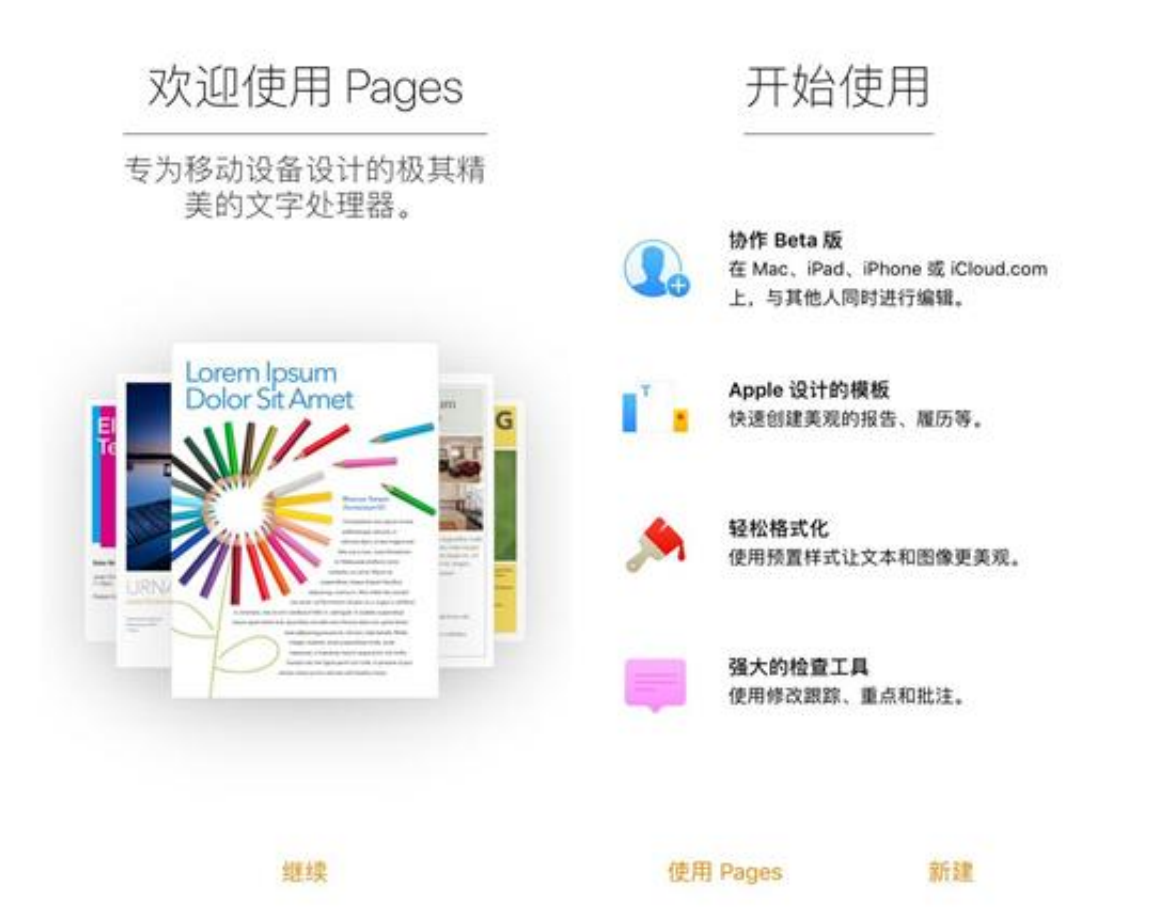

而且**Pages**

里面有各种精美的模板,报告、信函、履历、海报等等,琳琅满目,满足你的各种 需求。

## **智行理财网** 手机上怎么制作表格(手机上怎么制作表格 手机上如何制作表格)

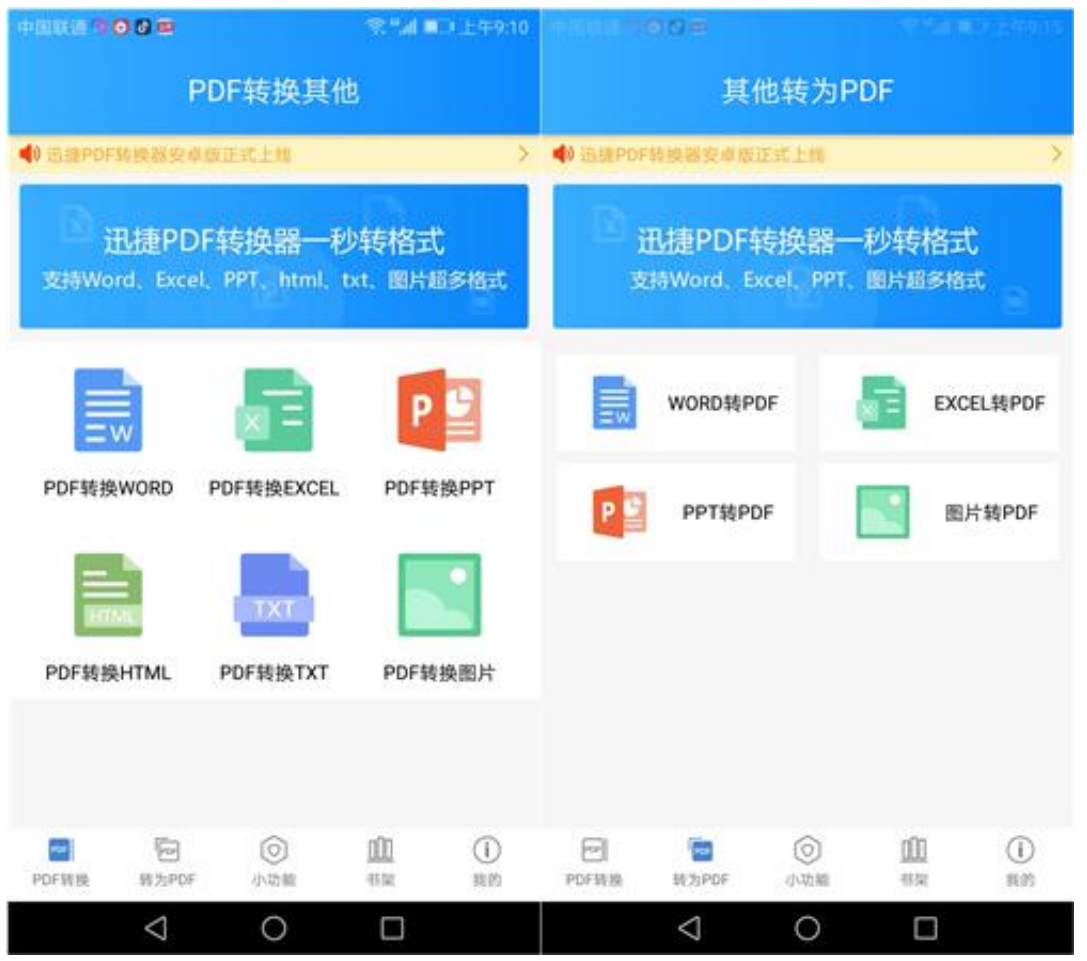

怎么样?没想到iPhone自带的APP这么好用吧?赶紧自己也试一试吧!轻松玩转你 的iPhone手机!